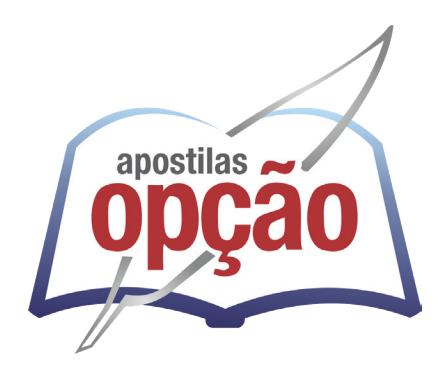

CÓD: OP-134JH-24 7908403556649

# MARIA DA FÉ-MG

## PREFEITURA MUNICIPAL DE MARIA DA FÉ - MG

## Nível Fundamental Completo - Comum aos Cargos:

Agente Administrativo I, II e III ; Auxiliar Administrativo e Escolar; Auxiliar Administrativo E Escolar- Distrito Pintos Negreiros; Auxiliar de Serviços; Auxiliar de Serviços- Distrito Pintos Negreiros; Operário II

**EDITAL Nº 01/2024**

## *Português*

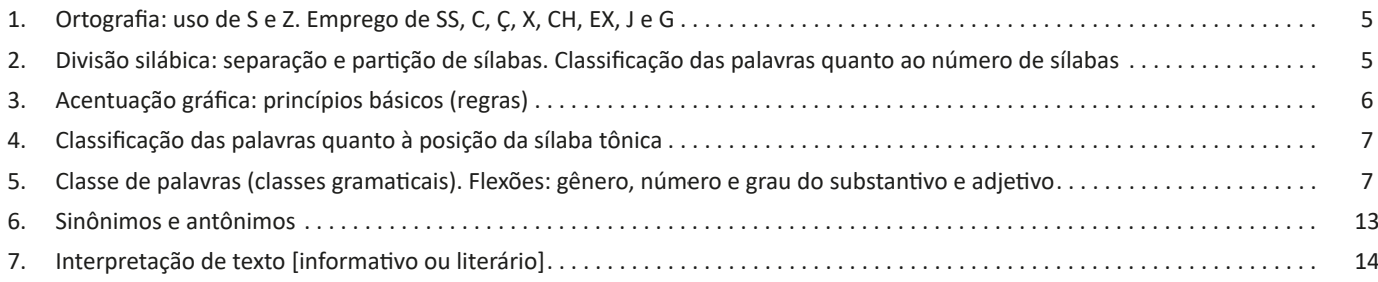

## *Matemática*

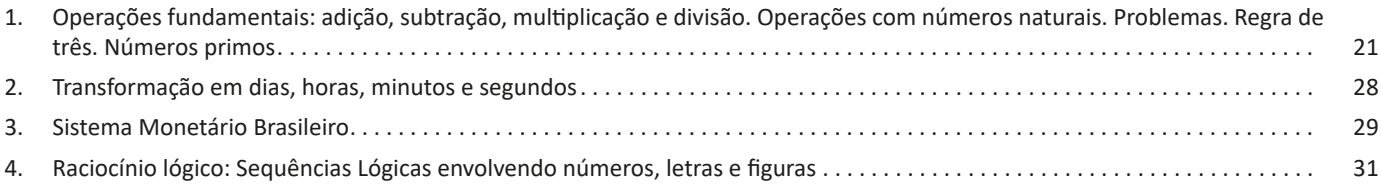

## *Noções de Informática*

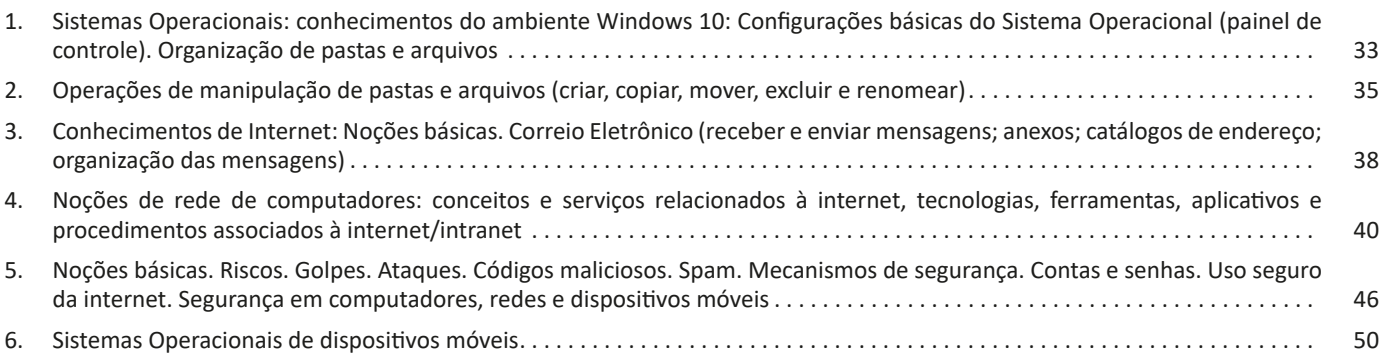

## *Conhecimentos Gerais*

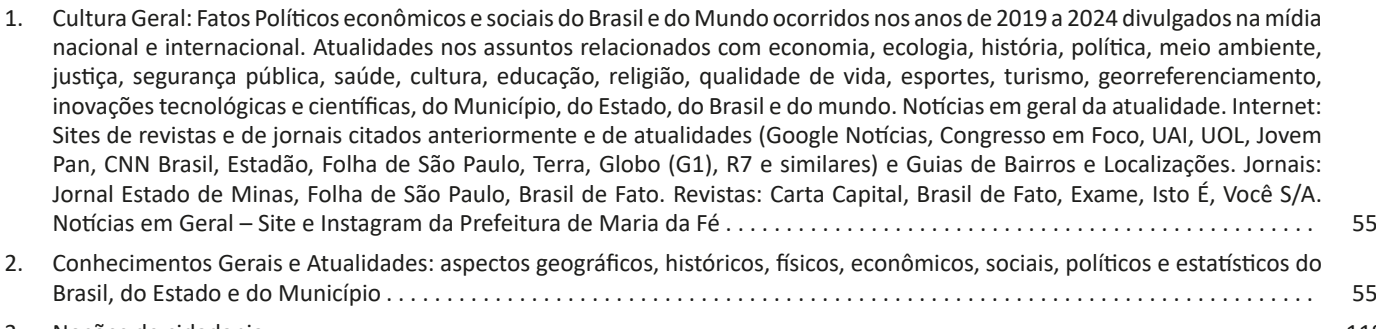

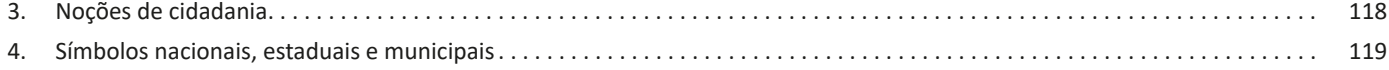

## **PORTUGUÊS**

#### **ORTOGRAFIA: USO DE S E Z. EMPREGO DE SS, C, Ç, X, CH, EX, J E G**

A ortografia oficial diz respeito às regras gramaticais referentes à escrita correta das palavras. Para melhor entendê-las, é preciso analisar caso a caso. Lembre-se de que a melhor maneira de memorizar a ortografia correta de uma língua é por meio da leitura, que também faz aumentar o vocabulário do leitor.

Neste capítulo serão abordadas regras para dúvidas frequentes entre os falantes do português. No entanto, é importante ressaltar que existem inúmeras exceções para essas regras, portanto, fique atento!

#### **Alfabeto**

O primeiro passo para compreender a ortografia oficial é conhecer o alfabeto (os sinais gráficos e seus sons). No português, o alfabeto se constitui 26 letras, divididas entre **vogais** (a, e, i, o, u) e **consoantes** (restante das letras).

Com o Novo Acordo Ortográfico, as consoantes **K**, **W** e **Y** foram reintroduzidas ao alfabeto oficial da língua portuguesa, de modo que elas são usadas apenas em duas ocorrências: **transcrição de nomes próprios** e **abreviaturas e símbolos de uso internacional**.

#### **Uso do "X"**

Algumas dicas são relevantes para saber o momento de usar o X no lugar do CH:

• Depois das sílabas iniciais "me" e "en" (ex: mexerica; enxergar)

- Depois de ditongos (ex: caixa)
- Palavras de origem indígena ou africana (ex: abacaxi; orixá)

#### **Uso do "S" ou "Z"**

Algumas regras do uso do "S" com som de "Z" podem ser observadas:

• Depois de ditongos (ex: coisa)

• Em palavras derivadas cuja palavra primitiva já se usa o "S" (ex: casa > casinha)

• Nos sufixos "ês" e "esa", ao indicarem nacionalidade, título ou origem. (ex: portuguesa)

• Nos sufixos formadores de adjetivos "ense", "oso" e "osa" (ex: populoso)

#### **Uso do "S", "SS", "Ç"**

• "S" costuma aparecer entre uma vogal e uma consoante (ex: diversão)

• "SS" costuma aparecer entre duas vogais (ex: processo)

• "Ç" costuma aparecer em palavras estrangeiras que passaram pelo processo de aportuguesamento (ex: muçarela)

#### **Os diferentes porquês**

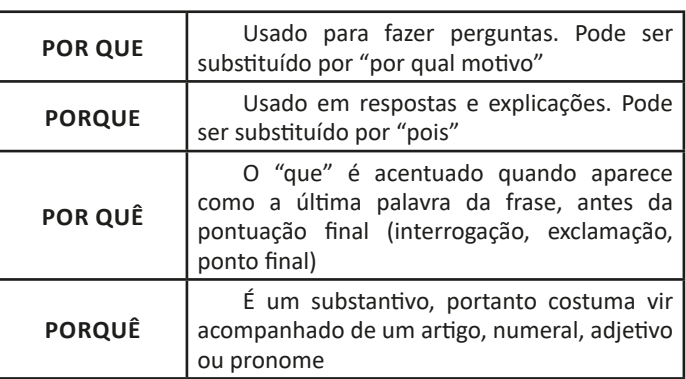

#### **Parônimos e homônimos**

As palavras **parônimas** são aquelas que possuem grafia e pronúncia semelhantes, porém com significados distintos.

**Ex**: *cumprimento* (saudação) X *comprimento* (extensão); *tráfego* (trânsito) X *tráfico* (comércio ilegal).

Já as palavras **homônimas** são aquelas que possuem a mesma grafia e pronúncia, porém têm significados diferentes. **Ex**: *rio* (verbo "rir") X *rio* (curso d'água); *manga* (blusa) X *manga* (fruta).

#### **DIVISÃO SILÁBICA: SEPARAÇÃO E PARTIÇÃO DE SÍLABAS. CLASSIFICAÇÃO DAS PALAVRAS QUANTO AO NÚMERO DE SÍLABAS**

A **divisão silábica** nada mais é que a separação das sílabas que constituem uma palavra. **Sílabas** são fonemas pronunciados a partir de uma única emissão de voz. Sabendo que a base da sílaba do português é a **vogal**, a maior regra da divisão silábica é a de que deve haver pelo menos uma vogal.

O hífen é o sinal gráfico usado para representar a divisão silábica. A depender da quantidade de sílabas de uma palavra, elas podem se classificar em:

- **Monossílaba**: uma sílaba
- **Dissílaba**: duas sílabas
- **Trissílaba**: três sílabas
- **Polissilábica**: quatro ou mais sílabas

Confira as principais regras para aprender quando separar ou não os vocábulos em uma sílaba:

#### **Separa**

**•** Hiato (encontro de duas vogais): *mo-e-da; na-vi-o; po-e-si-a*

**•** Ditongo decrescente (vogal + semivogal) + vogal: *prai-a; joi-a; es-tei-o*

**•** Dígrafo (encontro consoantal) com mesmo som: *guer-ra; nas- -cer;* ex-ce-ção

- Encontros consonantais disjuntivos: *ad-vo-ga-do; mag-né-ti-co, ap-ti-dão*
- Vogais idênticas: *Sa-a-ra; em-pre-en-der; vo-o*

#### **Não separa**

**•** Ditongos (duas vogais juntas) e tritongos (três vogais juntas): *des-mai-a-do; U-ru-guai*

**•** Dígrafos (encontros consonantais): *chu-va; de-se-nho; gui-lho-ti-na; quei-jo; re-gra; pla-no; a-brir*; *blo-co; cla-ro; pla-ne-tá-rio; cra- -var*

DICA: há uma exceção para essa regra —> AB-RUP-TO

- Dígrafos iniciais: *pneu-mo-ni-a; mne-mô-ni-co; psi-có-lo-ga*
- Consoantes finais: *lu-tar; lá-pis; i-gual.*

#### **ACENTUAÇÃO GRÁFICA: PRINCÍPIOS BÁSICOS (REGRAS)**

A acentuação é uma das principais questões relacionadas à Ortografia Oficial, que merece um capítulo a parte. Os acentos utilizados no português são: **acento agudo** (´); **acento grave** (**`**); **acento circunflexo** (^); **cedilha** (¸) e **til** (~).

Depois da reforma do Acordo Ortográfico, a **trema** foi excluída, de modo que ela só é utilizada na grafia de nomes e suas derivações (ex: Müller, mülleriano).

Esses são sinais gráficos que servem para modificar o som de alguma letra, sendo importantes para marcar a sonoridade e a intensidade das sílabas, e para diferenciar palavras que possuem a escrita semelhante.

A sílaba mais intensa da palavra é denominada **sílaba tônica**. A palavra pode ser classificada a partir da localização da sílaba tônica, como mostrado abaixo:

- OXÍTONA: a última sílaba da palavra é a mais intensa. (Ex: café)
- PAROXÍTONA: a penúltima sílaba da palavra é a mais intensa. (Ex: automóvel)
- PROPAROXÍTONA: a antepenúltima sílaba da palavra é a mais intensa. (Ex: lâmpada)

As demais sílabas, pronunciadas de maneira mais sutil, são denominadas **sílabas átonas**.

#### **Regras fundamentais**

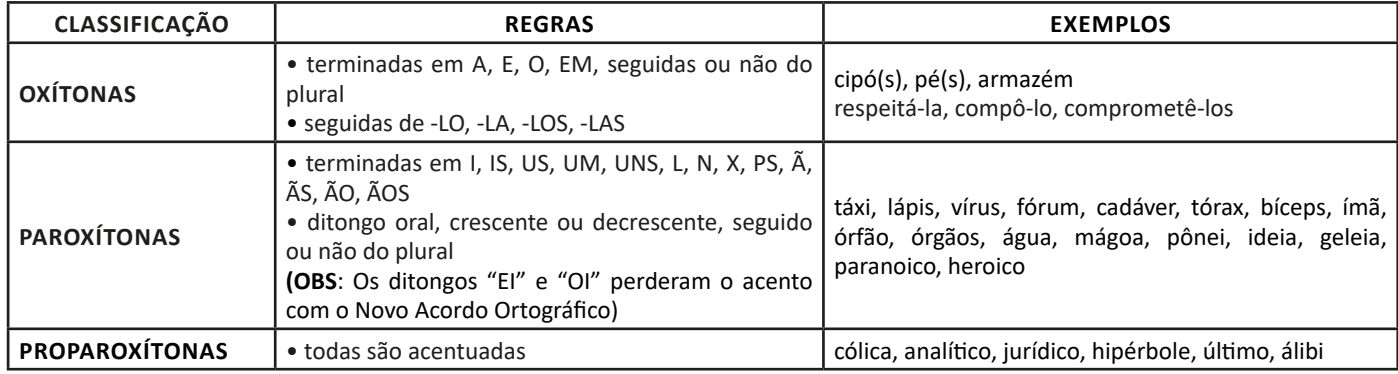

#### **Regras especiais**

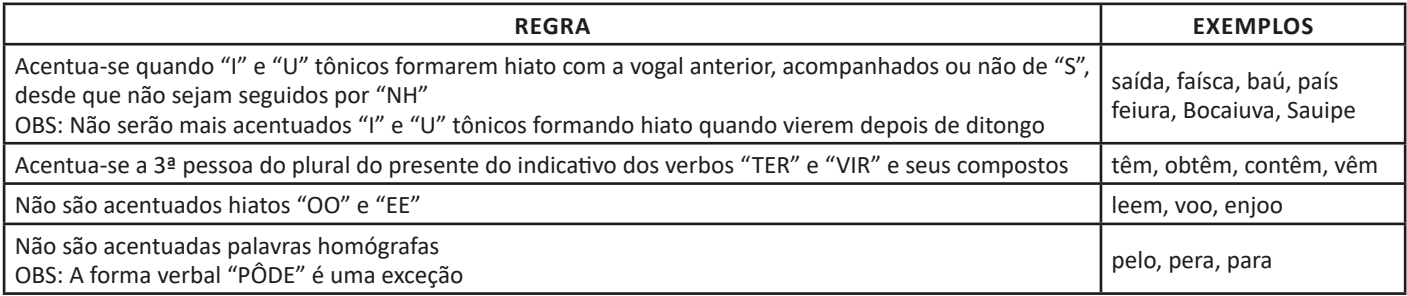

#### **CLASSIFICAÇÃO DAS PALAVRAS QUANTO À POSIÇÃO DA SÍLABA TÔNICA**

*Prezado Candidato, o tema supracitado, já foi abordado nos tópicos anteriores*

#### **CLASSE DE PALAVRAS (CLASSES GRAMATICAIS). FLEXÕES: GÊNERO, NÚMERO E GRAU DO SUBSTANTIVO E ADJETIVO**

Para entender sobre a estrutura das funções sintáticas, é preciso conhecer as classes de palavras, também conhecidas por classes morfológicas. A gramática tradicional pressupõe 10 classes gramaticais de palavras, sendo elas: adjetivo, advérbio, artigo, conjunção, interjeição, numeral, pronome, preposição, substantivo e verbo.

Veja, a seguir, as características principais de cada uma delas.

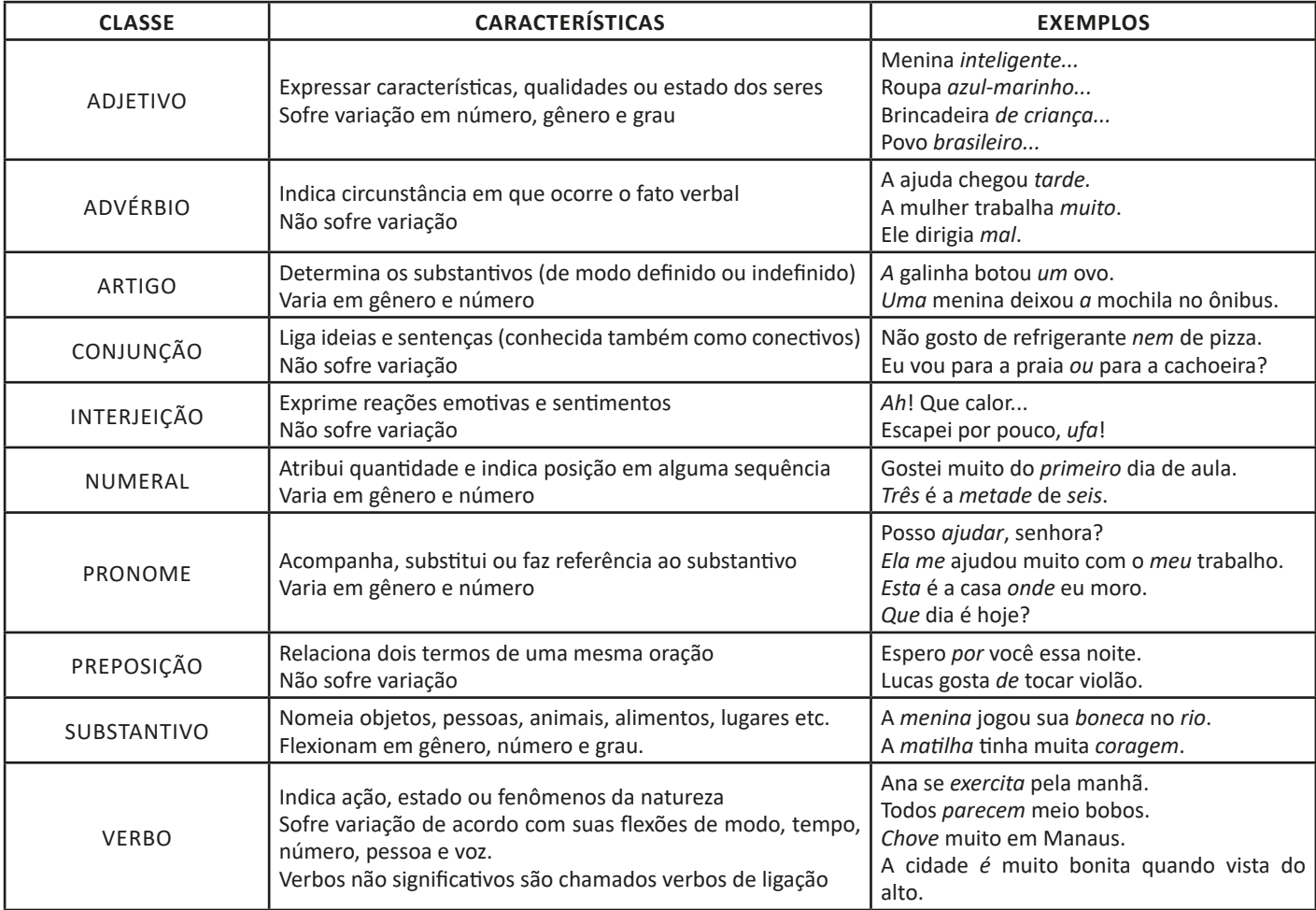

#### **Substantivo**

#### **Tipos de substantivos**

Os substantivos podem ter diferentes classificações, de acordo com os conceitos apresentados abaixo:

• Comum: usado para nomear seres e objetos generalizados. *Ex: mulher; gato; cidade...*

• Próprio: geralmente escrito com letra maiúscula, serve para especificar e particularizar. *Ex: Maria; Garfield; Belo Horizonte...*

• Coletivo: é um nome no singular que expressa ideia de plural, para designar grupos e conjuntos de seres ou objetos de uma mesma espécie. *Ex: matilha; enxame; cardume...*

• Concreto: nomeia algo que existe de modo independente de outro ser (objetos, pessoas, animais, lugares etc.). *Ex: menina; cachorro; praça...*

• **Abstrato:** depende de um ser concreto para existir, designando sentimentos, estados, qualidades, ações etc. *Ex: saudade; sede; imaginação...*

- **Primitivo:** substantivo que dá origem a outras palavras. *Ex: livro; água; noite...*
- **Derivado:** formado a partir de outra(s) palavra(s). *Ex: pedreiro; livraria; noturno...*
- **Simples:** nomes formados por apenas uma palavra (um radical). *Ex: casa; pessoa; cheiro...*
- **Composto:** nomes formados por mais de uma palavra (mais de um radical). *Ex: passatempo; guarda-roupa; girassol...*

#### **Flexão de gênero**

Na língua portuguesa, todo substantivo é flexionado em um dos dois gêneros possíveis: **feminino** e **masculino**.

O **substantivo biforme** é aquele que flexiona entre masculino e feminino, mudando a desinência de gênero, isto é, geralmente o final da palavra sendo **-o** ou **-a**, respectivamente (*Ex: menino / menina)*. Há, ainda, os que se diferenciam por meio da pronúncia / acentuação (*Ex: avô / avó)*, e aqueles em que há ausência ou presença de desinência (*Ex: irmão / irmã; cantor / cantora)*.

O **substantivo uniforme** é aquele que possui apenas uma forma, independente do gênero, podendo ser diferenciados quanto ao gênero a partir da flexão de gênero no artigo ou adjetivo que o acompanha (*Ex: a cadeira / o poste)*. Pode ser classificado em **epiceno** (refere-se aos animais), **sobrecomum** (refere-se a pessoas) e **comum de dois gêneros** (identificado por meio do artigo).

É preciso ficar atento à **mudança semântica** que ocorre com alguns substantivos quando usados no masculino ou no feminino, trazendo alguma especificidade em relação a ele. No exemplo *o fruto* X *a fruta* temos significados diferentes: o primeiro diz respeito ao órgão que protege a semente dos alimentos, enquanto o segundo é o termo popular para um tipo específico de fruto.

#### **Flexão de número**

No português, é possível que o substantivo esteja no **singular**, usado para designar apenas uma única coisa, pessoa, lugar (*Ex: bola; escada; casa)* ou no **plural**, usado para designar maiores quantidades (*Ex: bolas; escadas; casas*) — sendo este último representado, geralmente, com o acréscimo da letra **S** ao final da palavra.

Há, também, casos em que o substantivo não se altera, de modo que o plural ou singular devem estar marcados a partir do contexto, pelo uso do artigo adequado (*Ex: o lápis / os lápis)*.

#### **Variação de grau**

Usada para marcar diferença na grandeza de um determinado substantivo, a variação de grau pode ser classificada em **aumentativo** e **diminutivo**.

Quando acompanhados de um substantivo que indica grandeza ou pequenez, é considerado **analítico** (*Ex: menino grande / menino pequeno)*.

Quando acrescentados sufixos indicadores de aumento ou diminuição, é considerado **sintético** (*Ex: meninão / menininho*).

#### **Novo Acordo Ortográfico**

De acordo com o Novo Acordo Ortográfico da Língua Portuguesa, as **letras maiúsculas** devem ser usadas em nomes próprios de pessoas, lugares (cidades, estados, países, rios), animais, acidentes geográficos, instituições, entidades, nomes astronômicos, de festas e festividades, em títulos de periódicos e em siglas, símbolos ou abreviaturas.

Já as **letras minúsculas** podem ser usadas em dias de semana, meses, estações do ano e em pontos cardeais.

Existem, ainda, casos em que o **uso de maiúscula ou minúscula é facultativo**, como em título de livros, nomes de áreas do saber, disciplinas e matérias, palavras ligadas a alguma religião e em palavras de categorização.

#### **Adjetivo**

Os adjetivos podem ser simples (*vermelho*) ou compostos *(mal-educado)*; primitivos (*alegre)* ou derivados (*tristonho)*. Eles podem flexionar entre o feminino (*estudiosa*) e o masculino (*engraçado)*, e o singular (*bonito*) e o plural (*bonitos).*

Há, também, os adjetivos pátrios ou gentílicos, sendo aqueles que indicam o local de origem de uma pessoa, ou seja, sua nacionalidade (*brasileiro; mineiro).*

É possível, ainda, que existam locuções adjetivas, isto é, conjunto de duas ou mais palavras usadas para caracterizar o substantivo. São formadas, em sua maioria, pela preposição *DE* + substantivo:

- *de criança* = infantil
- *de mãe =* maternal
- *de cabelo =* capilar

#### **Variação de grau**

Os adjetivos podem se encontrar em grau normal (sem ênfases), ou com intensidade, classificando-se entre comparativo e superlativo.

- Normal: A Bruna é inteligente.
- Comparativo de superioridade: A Bruna é *mais* inteligente *que* o Lucas.
- Comparativo de inferioridade: O Gustavo é *menos* inteligente *que* a Bruna.
- Comparativo de igualdade: A Bruna é *tão* inteligente *quanto* a Maria.
- Superlativo relativo de superioridade: A Bruna é *a mais* inteligente da turma.
- Superlativo relativo de inferioridade: O Gustavo é *o menos* inteligente da turma.

## **MATEMÁTICA**

#### **OPERAÇÕES FUNDAMENTAIS: ADIÇÃO, SUBTRAÇÃO, MULTIPLICAÇÃO E DIVISÃO. OPERAÇÕES COM NÚMEROS NA-TURAIS. PROBLEMAS. REGRA DE TRÊS. NÚMEROS PRIMOS**

#### **Conjunto dos números inteiros - z**

O conjunto dos números inteiros é a reunião do conjunto dos números naturais N = {0, 1, 2, 3, 4,..., n,...}, (N C Z); o conjunto dos opostos dos números naturais e o zero. Representamos pela letra Z.

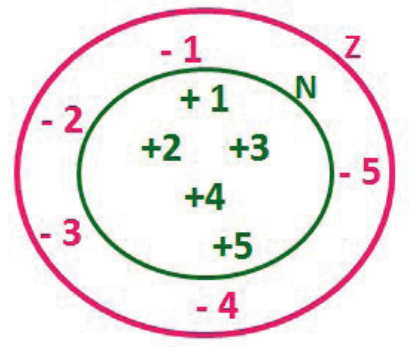

**N C Z** (N está contido em Z)

Subconjuntos:

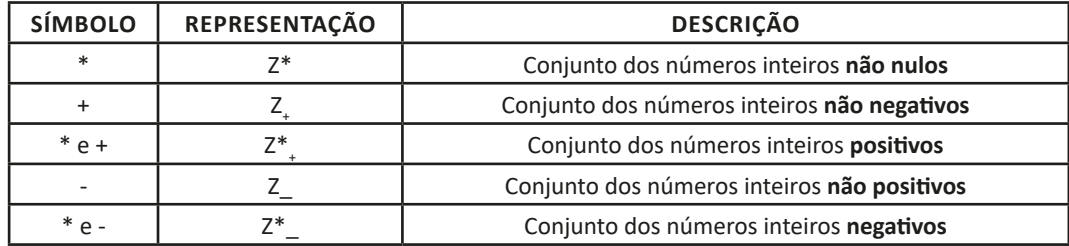

Observamos nos números inteiros algumas características:

**• Módulo:** distância ou afastamento desse número até o zero, na reta numérica inteira. Representa-se o módulo por | |. O módulo de qualquer número inteiro, diferente de zero, é sempre positivo.

**• Números Opostos:** dois números são opostos quando sua soma é zero. Isto significa que eles estão a mesma distância da origem (zero).

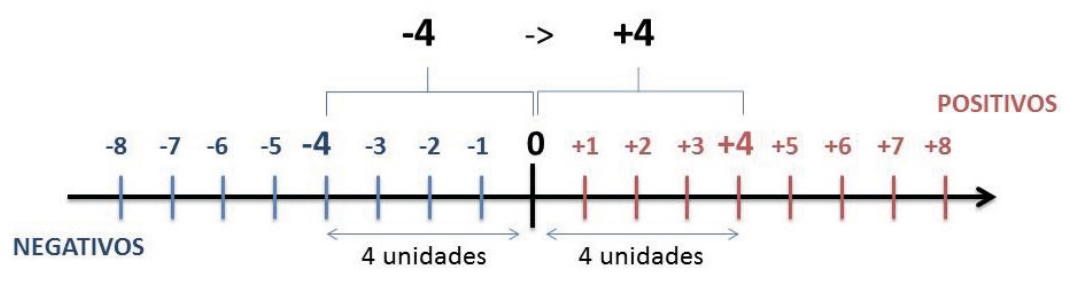

Somando-se temos:  $(+4) + (-4) = (-4) + (+4) = 0$ 

#### **Operações**

**• Soma ou Adição:** Associamos aos números inteiros positivos a ideia de ganhar e aos números inteiros negativos a ideia de perder.

*ATENÇÃO: O sinal (+) antes do número positivo pode ser dispensado, mas o sinal (–) antes do número negativo nunca pode ser dispensado.*

**• Subtração:** empregamos quando precisamos tirar uma quantidade de outra quantidade; temos duas quantidades e queremos saber quanto uma delas tem a mais que a outra; temos duas quantidades e queremos saber quanto falta a uma delas para atingir a outra. A subtração é a operação inversa da adição. O sinal sempre será do maior número.

*ATENÇÃO: todos parênteses, colchetes, chaves, números, ..., entre outros, precedidos de sinal negativo, tem o seu sinal invertido, ou seja, é dado o seu oposto.*

#### **Exemplo:**

**(FUNDAÇÃO CASA – AGENTE EDUCACIONAL – VUNESP)** Para zelar pelos jovens internados e orientá-los a respeito do uso adequado dos materiais em geral e dos recursos utilizados em atividades educativas, bem como da preservação predial, realizou-se uma dinâmica elencando "atitudes positivas" e "atitudes negativas", no entendimento dos elementos do grupo. Solicitou-se que cada um classificasse suas atitudes como positiva ou negativa, atribuindo (+4) pontos a cada atitude positiva e (-1) a cada atitude negativa. Se um jovem classificou como positiva apenas 20 das 50 atitudes anotadas, o total de pontos atribuídos foi

(A) 50. (B) 45. (C) 42.

(D) 36.

(E) 32.

#### **Resolução:**

50-20=30 atitudes negativas 20.4=80 30.(-1)=-30 80-30=50 **Resposta: A**

**• Multiplicação:** é uma adição de números/ fatores repetidos. Na multiplicação o produto dos números *a* e *b*, pode ser indicado por *a* **x** *b*, *a* **.** *b* ou ainda *ab* sem nenhum sinal entre as letras.

**• Divisão:** a divisão exata de um número inteiro por outro número inteiro, diferente de zero, dividimos o módulo do dividendo pelo módulo do divisor.

#### *ATENÇÃO:*

*1) No conjunto Z, a divisão não é comutativa, não é associativa e não tem a propriedade da existência do elemento neutro.*

*2) Não existe divisão por zero.*

*3) Zero dividido por qualquer número inteiro, diferente de zero, é zero, pois o produto de qualquer número inteiro por zero é igual a zero.*

Na multiplicação e divisão de números inteiros é muito importante a **REGRA DE SINAIS**:

#### **Sinais iguais** (+) (+); (-) (-) = resultado sempre **positivo.**

**Sinais diferentes** (+) (-); (-) (+) = resultado sempre **negativo.**

#### **Exemplo:**

**(PREF.DE NITERÓI)** Um estudante empilhou seus livros, obtendo uma única pilha 52cm de altura. Sabendo que 8 desses livros possui uma espessura de 2cm, e que os livros restantes possuem espessura de 3cm, o número de livros na pilha é:

(A) 10

(B) 15 (C) 18

(D) 20

(E) 22

#### **Resolução:**

São 8 livros de 2 cm: 8.2 = 16 cm

Como eu tenho 52 cm ao todo e os demais livros tem 3 cm, temos:

52 - 16 = 36 cm de altura de livros de 3 cm 36 : 3 = 12 livros de 3 cm O total de livros da pilha: 8 + 12 = 20 livros ao todo. **Resposta: D**

**• Potenciação:** A potência *an* do número inteiro *a*, é definida como um produto de *n* fatores iguais. O número a é denominado a *base* e o número *n* é o *expoente*.*an* = a x a x a x a x ... x a , *a* é multiplicado por *a n* vezes. Tenha em mente que:

– Toda potência de **base positiva** é um número **inteiro positivo**. – Toda potência de **base negativa** e **expoente par** é um número **inteiro positivo**.

– Toda potência de **base negativa** e **expoente ímpar** é um número **inteiro negativo**.

#### **Propriedades da Potenciação**

1) Produtos de Potências com bases iguais: Conserva-se a base e somam-se os expoentes.  $(-a)^3$ .  $(-a)^6 = (-a)^{3+6} = (-a)^9$ 

2) Quocientes de Potências com bases iguais: Conserva-se a base e subtraem-se os expoentes.  $(-a)^8$  :  $(-a)^6 = (-a)^{8-6} = (-a)^2$ 

3) Potência de Potência: Conserva-se a base e multiplicam-se os expoentes.  $[(-a)^5]^2 = (-a)^{5 \cdot 2} = (-a)^{10}$ 

4) Potência de expoente 1: É sempre igual à base.  $(-a)^1 = -a$  e  $(+a)^1 = +a$ 

5) Potência de expoente zero e base diferente de zero: É igual a 1.  $(+a)^0 = 1 e (-b)^0 = 1$ 

#### **Conjunto dos números racionais – Q**

*m*

Um número racional é o que pode ser escrito na forma *n* , onde m e n são números inteiros, sendo que n deve ser diferente de zero. Frequentemente usamos m/n para significar a divisão de m por n.

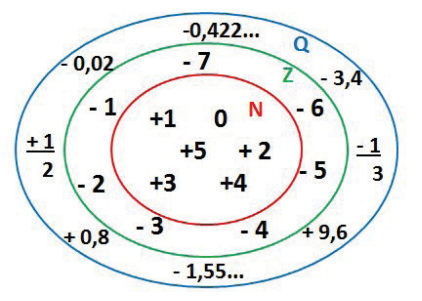

**N C Z C Q (N está contido em Z que está contido em Q)**

Subconjuntos:

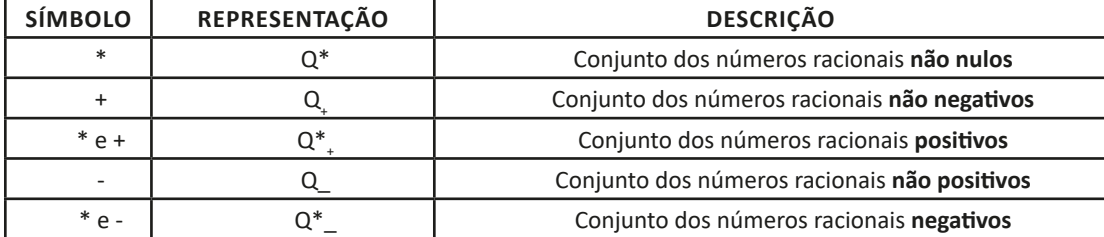

#### **Representação decimal**

Podemos representar um número racional, escrito na forma de fração, em número decimal. Para isso temos duas maneiras possíveis: **1º)** O numeral decimal obtido possui, após a vírgula, um número finito de algarismos. Decimais Exatos:

$$
\frac{2}{5} = 0.4
$$

**2º)** O numeral decimal obtido possui, após a vírgula, infinitos algarismos (nem todos nulos), repetindo-se periodicamente Decimais Periódicos ou Dízimas Periódicas:

$$
\frac{1}{3} = 0,333...
$$

#### **Representação Fracionária**

É a operação inversa da anterior. Aqui temos duas maneiras possíveis:

**1)** Transformando o número decimal em uma fração numerador é o número decimal sem a vírgula e o denominador é composto pelo numeral 1, seguido de tantos zeros quantas forem as casas decimais do número decimal dado. Ex.:  $0,035 = 35/1000$ 

**2)** Através da fração geratriz. Aí temos o caso das dízimas periódicas que podem ser simples ou compostas.

*– Simples:* o seu período é composto por um mesmo número ou conjunto de números que se repeti infinitamente. Exemplos:

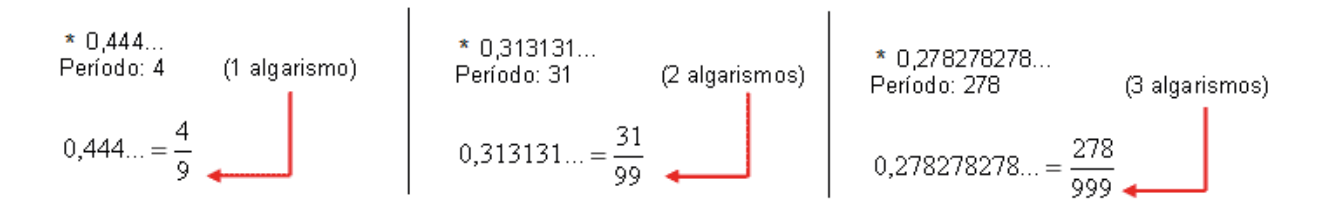

Procedimento: para transformarmos uma dízima periódica simples em fração basta utilizarmos o dígito 9 no denominador para cada quantos dígitos tiver o período da dízima.

*– Composta:* quando a mesma apresenta um ante período que não se repete.

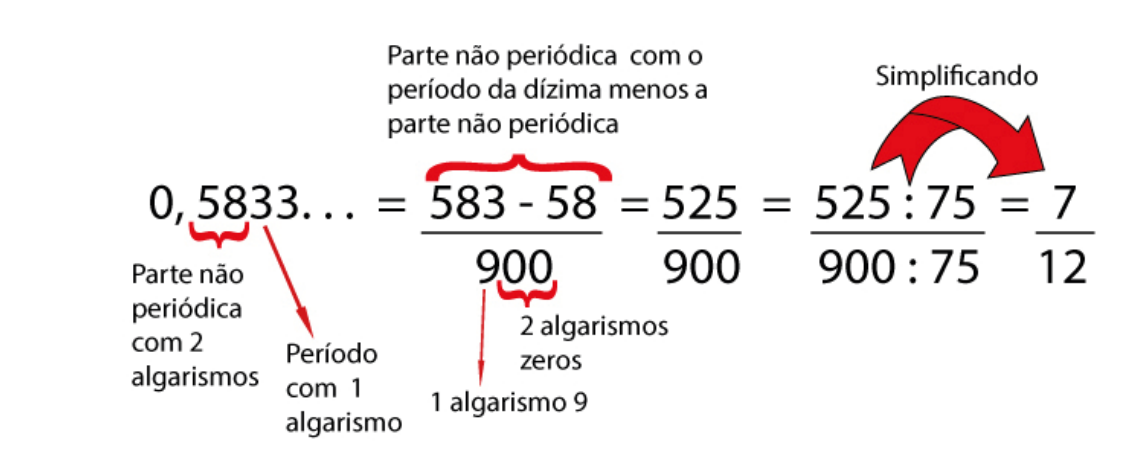

Procedimento: para cada algarismo do período ainda se coloca um algarismo 9 no denominador. Mas, agora, para cada algarismo do antiperíodo se coloca um algarismo zero, também no denominador.

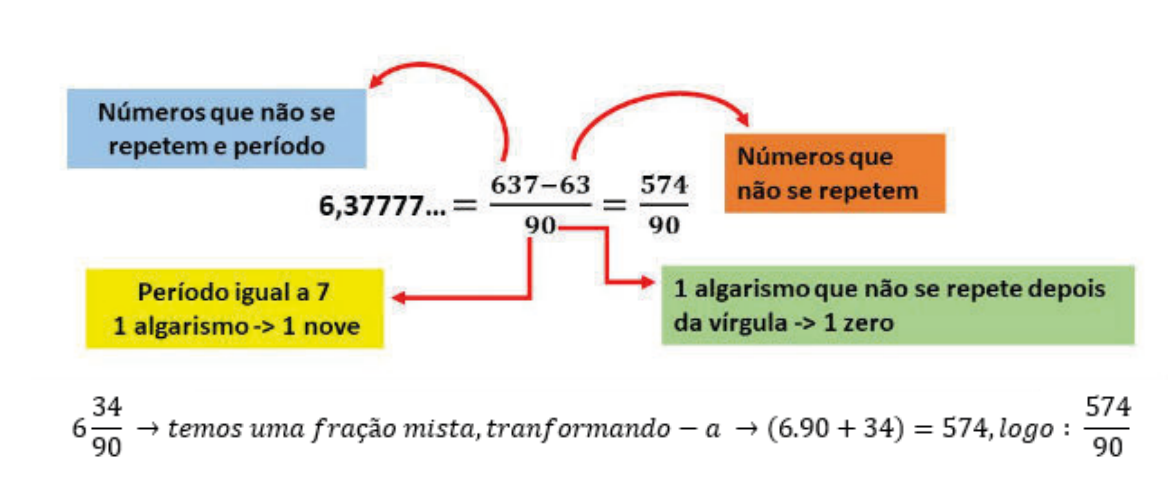

Procedimento: é o mesmo aplicado ao item "a", acrescido na frente da parte inteira (fração mista), ao qual transformamos e obtemos a fração geratriz.

**Exemplo:**

**a)**

**b)**

**(PREF. NITERÓI)** Simplificando a expressão abaixo

Obtém-se  $\frac{1,3333...+1}{1,5+\frac{4}{3}}$ (A) ½ (B) 1 (C) 3/2 (D) 2 (E) 3

#### **SISTEMAS OPERACIONAIS: CONHECIMENTOS DO AMBIENTE WINDOWS 10: CONFIGURAÇÕES BÁSICAS DO SISTEMA OPERACIONAL (PAINEL DE CONTROLE). ORGANIZAÇÃO DE PASTAS E ARQUIVOS**

#### **Conceito de pastas e diretórios**

Pasta algumas vezes é chamada de diretório, mas o nome "pasta" ilustra melhor o conceito. Pastas servem para organizar, armazenar e organizar os arquivos. Estes arquivos podem ser documentos de forma geral (textos, fotos, vídeos, aplicativos diversos).

Lembrando sempre que o Windows possui uma pasta com o nome do usuário onde são armazenados dados pessoais.

Dentro deste contexto temos uma hierarquia de pastas.

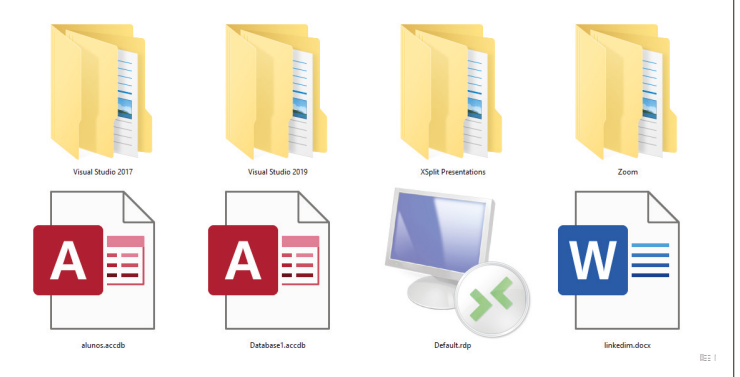

No caso da figura acima temos quatro pastas e quatro arquivos.

#### **Arquivos e atalhos**

Como vimos anteriormente: pastas servem para organização, vimos que uma pasta pode conter outras pastas, arquivos e atalhos.

• Arquivo é um item único que contém um determinado dado. Estes arquivos podem ser documentos de forma geral (textos, fotos, vídeos e etc..), aplicativos diversos, etc.

• Atalho é um item que permite fácil acesso a uma determinada pasta ou arquivo propriamente dito.

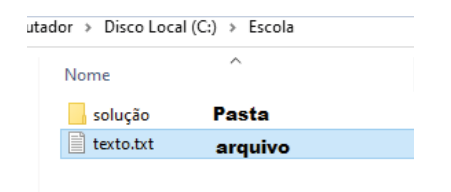

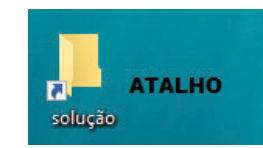

#### **Área de trabalho**

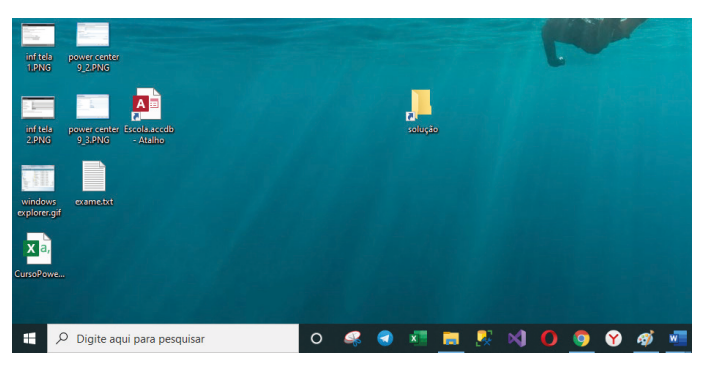

#### **Área de transferência**

A área de transferência é muito importante e funciona em segundo plano. Ela funciona de forma temporária guardando vários tipos de itens, tais como arquivos, informações etc.

– Quando executamos comandos como "Copiar" ou "Ctrl + C", estamos copiando dados para esta área intermediária.

– Quando executamos comandos como "Colar" ou "Ctrl + V", estamos colando, isto é, estamos pegando o que está gravado na área de transferência.

#### **Manipulação de arquivos e pastas**

A caminho mais rápido para acessar e manipular arquivos e pastas e outros objetos é através do "Meu Computador". Podemos executar tarefas tais como: copiar, colar, mover arquivos, criar pastas, criar atalhos etc.

34

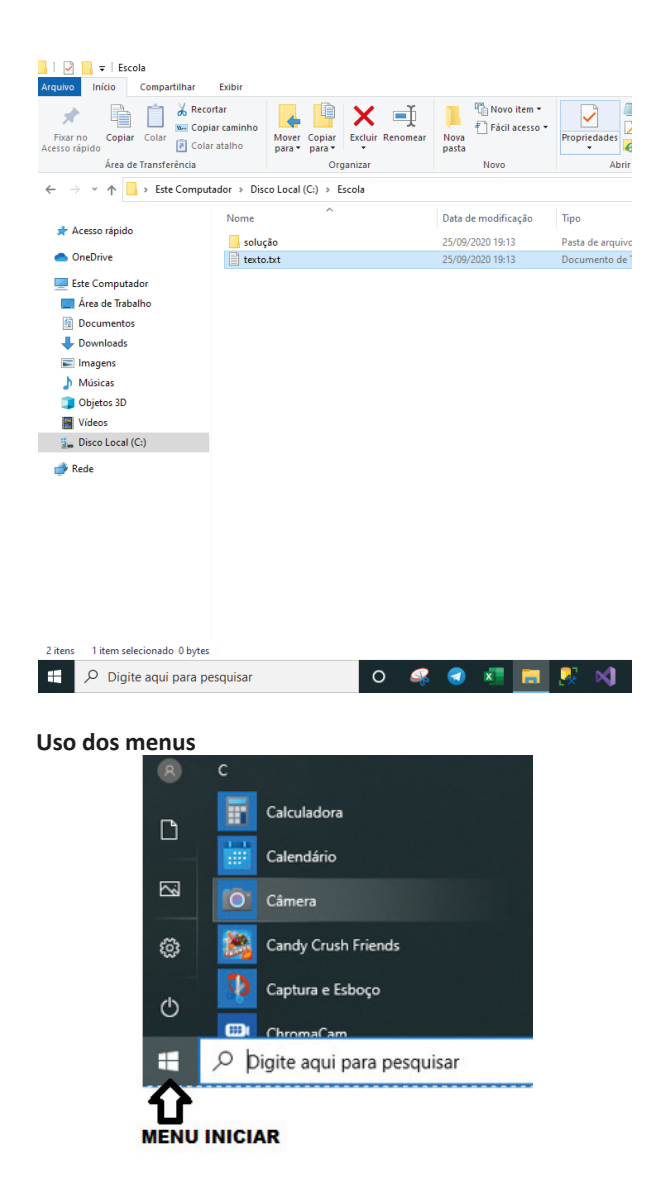

#### **Programas e aplicativos e interação com o usuário**

Vamos separar esta interação do usuário por categoria para entendermos melhor as funções categorizadas.

**– Música e Vídeo:** Temos o Media Player como player nativo para ouvir músicas e assistir vídeos. O Windows Media Player é uma excelente experiência de entretenimento, nele pode-se administrar bibliotecas de música, fotografia, vídeos no seu computador, copiar CDs, criar playlists e etc., isso também é válido para o media center.

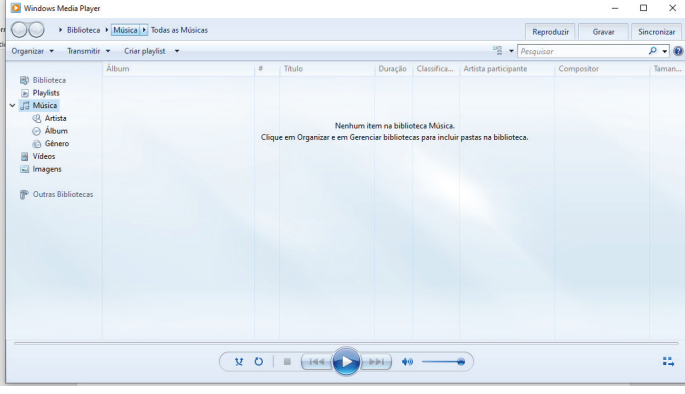

#### **– Ferramentas do sistema**

**•** A limpeza de disco é uma ferramenta importante, pois o próprio Windows sugere arquivos inúteis e podemos simplesmente confirmar sua exclusão.

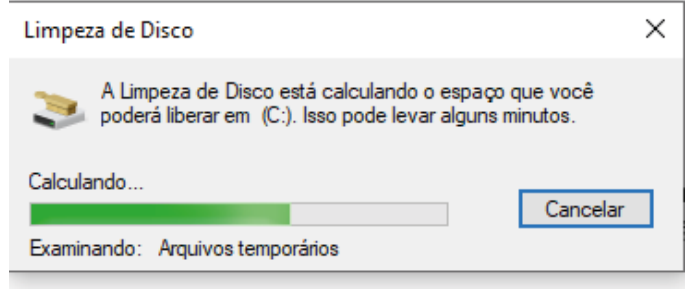

• O desfragmentador de disco é uma ferramenta muito importante, pois conforme vamos utilizando o computador os arquivos ficam internamente desorganizados, isto faz que o computador fique lento. Utilizando o desfragmentador o Windows se reorganiza internamente tornando o computador mais rápido e fazendo com que o Windows acesse os arquivos com maior rapidez.

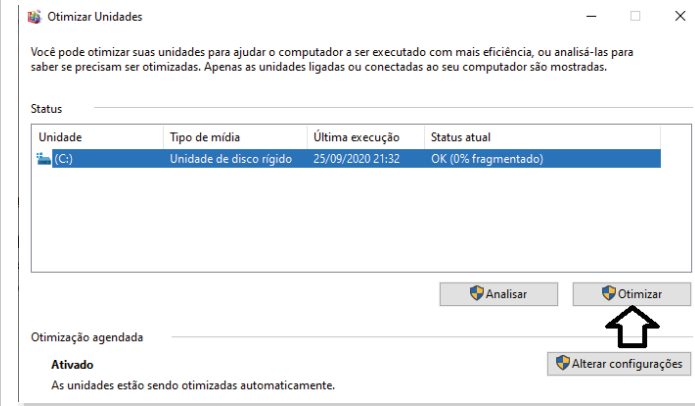

• O recurso de backup e restauração do Windows é muito importante pois pode ajudar na recuperação do sistema, ou até mesmo escolher seus arquivos para serem salvos, tendo assim uma cópia de segurança.

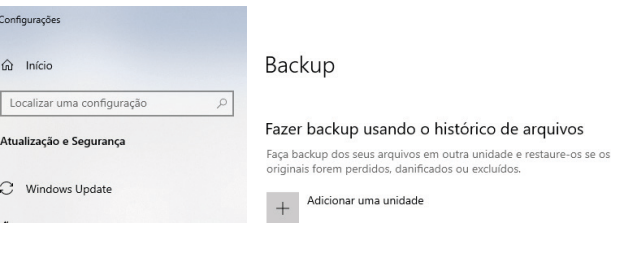

#### **Inicialização e finalização**

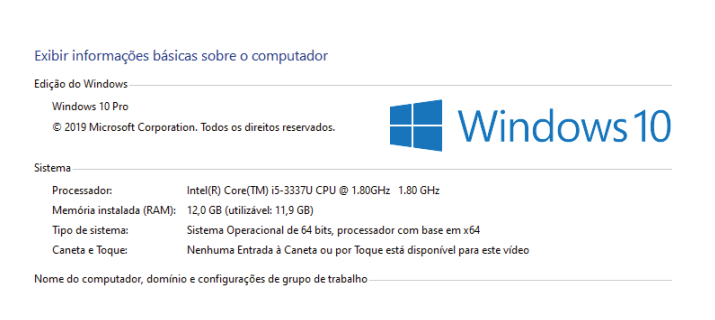

Quando fizermos login no sistema, entraremos direto no Windows, porém para desligá-lo devemos recorrer ao e: e:

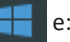

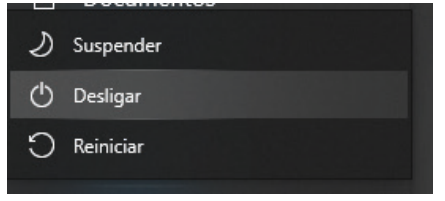

 **OPERAÇÕES DE MANIPULAÇÃO DE PASTAS E ARQUIVOS (CRIAR, COPIAR, MOVER, EXCLUIR E RENOMEAR)**

#### **Pasta**

São estruturas que dividem o disco em várias partes de tamanhos variados as quais podem pode armazenar arquivos e outras pastas  $(subpastas)<sup>1</sup>$ .

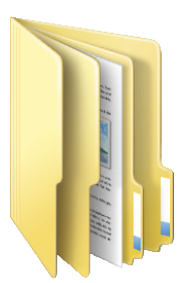

#### **Arquivo**

É a representação de dados/informações no computador os quais ficam dentro das pastas e possuem uma extensão que identifica o tipo de dado que ele representa.

#### **Extensões de arquivos**

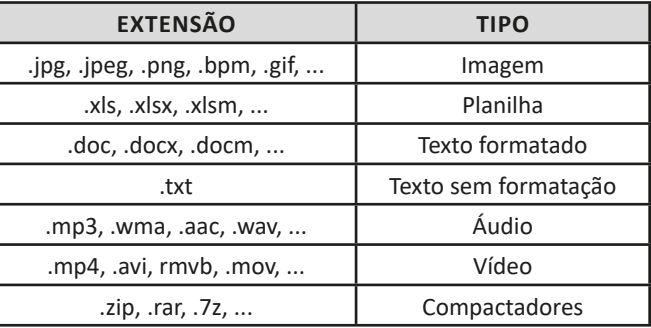

35

*1 https://docente.ifrn.edu.br/elieziosoares/disciplinas/informatica/aula-05-manipulacao-de-arquivos-e-pastas*

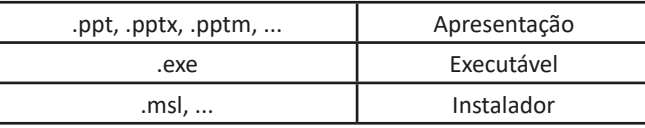

Existem vários tipos de arquivos como arquivos de textos, arquivos de som, imagem, planilhas, etc. Alguns arquivos são universais podendo ser aberto em qualquer sistema. Mas temos outros que dependem de um programa específico como os arquivos do Corel Draw que necessita o programa para visualizar. Nós identificamos um arquivo através de sua extensão. A extensão são aquelas letras que ficam no final do nome do arquivo.

Exemplos:

**.txt:** arquivo de texto sem formatação. **.html:** texto da internet.

**.rtf:** arquivo do WordPad.

**.doc e .docx:** arquivo do editor de texto Word com formatação.

É possível alterar vários tipos de arquivos, como um documento do Word (.docx) para o PDF (.pdf) como para o editor de texto do LibreOffice (.odt). Mas atenção, tem algumas extensões que não são possíveis e caso você tente poderá deixar o arquivo inutilizável.

#### **Nomenclatura dos arquivos e pastas**

Os arquivos e pastas devem ter um nome o qual é dado no momento da criação. Os nomes podem conter até 255 caracteres (letras, números, espaço em branco, símbolos), com exceção de / \ | > < \* : " que são reservados pelo sistema operacional.

#### **Bibliotecas**

Criadas para facilitar o gerenciamento de arquivos e pastas, são um local virtual que agregam conteúdo de múltiplos locais em um só. Estão divididas inicialmente em 4 categorias:

- Documentos;
- Imagens;
- Músicas;
- Vídeos.

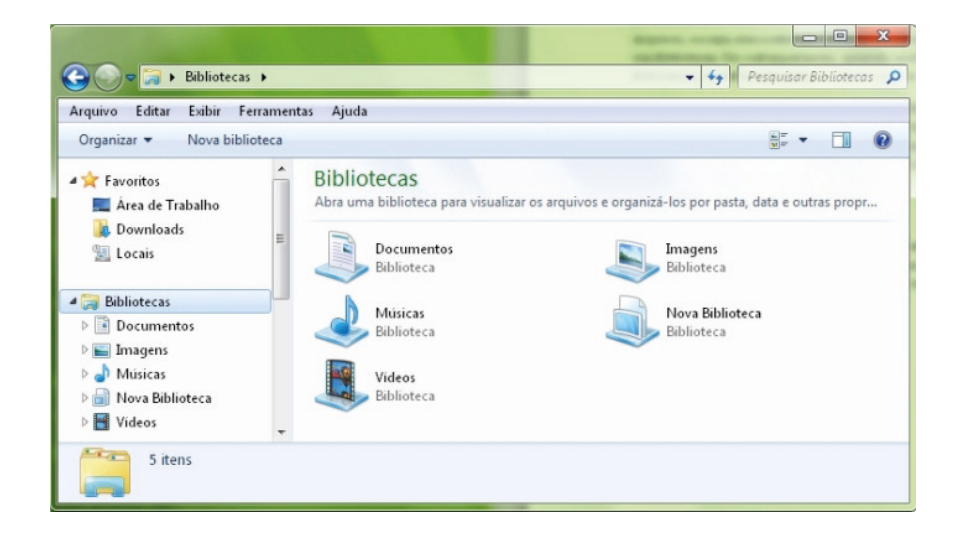

#### **Windows Explorer**

O Windows Explorer é um gerenciador de informações, arquivos, pastas e programas do sistema operacional Windows da Microsoft<sup>2</sup>. Todo e qualquer arquivo que esteja gravado no seu computador e toda pasta que exista nele pode ser vista pelo Windows Explorer. Possui uma interface fácil e intuitiva.

36

Na versão em português ele é chamado de Gerenciador de arquivo ou Explorador de arquivos.

O seu arquivo é chamado de Explorer.exe

Normalmente você o encontra na barra de tarefas ou no botão Iniciar > Programas > Acessórios.

*<sup>2</sup> https://centraldefavoritos.com.br/2019/06/05/conceitos-de-organizacao-e-de-gerenciamento-de-informacoes-arquivos-pastas-e-programas/*

### **CONHECIMENTOS GERAIS**

**CULTURA GERAL: FATOS POLÍTICOS ECONÔMICOS E SOCIAIS DO BRASIL E DO MUNDO OCORRIDOS NOS ANOS DE 2019 A 2024 DIVULGADOS NA MÍDIA NACIONAL E INTERNACIONAL. ATUALIDADES NOS ASSUNTOS RELACIONADOS COM ECONOMIA, ECOLO-GIA, HISTÓRIA, POLÍTICA, MEIO AMBIENTE, JUSTIÇA, SEGURANÇA PÚBLICA, SAÚDE, CULTURA, EDUCAÇÃO, RELIGIÃO, QUALIDADE DE VIDA, ESPORTES, TURIS-MO, GEORREFERENCIAMENTO, INOVAÇÕES TECNO-LÓGICAS E CIENTÍFICAS, DO MUNICÍPIO, DO ESTADO, DO BRASIL E DO MUNDO. NOTÍCIAS EM GERAL DA ATUALIDADE. INTERNET: SITES DE REVISTAS E DE JOR-NAIS CITADOS ANTERIORMENTE E DE ATUALIDADES (GOOGLE NOTÍCIAS, CONGRESSO EM FOCO, UAI, UOL, JOVEM PAN, CNN BRASIL, ESTADÃO, FOLHA DE SÃO PAULO, TERRA, GLOBO (G1), R7 E SIMILARES) E GUIAS DE BAIRROS E LOCALIZAÇÕES. JORNAIS: JORNAL ESTADO DE MINAS, FOLHA DE SÃO PAULO, BRASIL DE FATO. REVISTAS: CARTA CAPITAL, BRASIL DE FATO, EXAME, ISTO É, VOCÊ S/A. NOTÍCIAS EM GERAL – SITE E INSTAGRAM DA PREFEITURA DE MARIA DA FÉ**

#### **A importância do estudo de atualidades**

Dentre todas as disciplinas com as quais concurseiros e estudantes de todo o país se preocupam, a de atualidades tem se tornado cada vez mais relevante. Quando pensamos em matemática, língua portuguesa, biologia, entre outras disciplinas, inevitavelmente as colocamos em um patamar mais elevado que outras que nos parecem menos importantes, pois de algum modo nos é ensinado a hierarquizar a relevância de certos conhecimentos desde os tempos de escola.

No, entanto, atualidades é o único tema que insere o indivíduo no estudo do momento presente, seus acontecimentos, eventos e transformações. O conhecimento do mundo em que se vive de modo algum deve ser visto como irrelevante no estudo para concursos, pois permite que o indivíduo vá além do conhecimento técnico e explore novas perspectivas quanto à conhecimento de mundo.

Em sua grande maioria, as questões de atualidades em concursos são sobre fatos e acontecimentos de interesse público, mas podem também apresentar conhecimentos específicos do meio político, social ou econômico, sejam eles sobre música, arte, política, economia, figuras públicas, leis etc. Seja qual for a área, as questões de atualidades auxiliam as bancas a peneirarem os candidatos e selecionarem os melhores preparados não apenas de modo técnico.

Sendo assim, estudar atualidades é o ato de se manter constantemente informado. Os temas de atualidades em concursos são sempre relevantes. É certo que nem todas as notícias que você vê na televisão ou ouve no rádio aparecem nas questões, manter-se informado, porém, sobre as principais notícias de relevância nacional e internacional em pauta é o caminho, pois são debates de extrema recorrência na mídia.

O grande desafio, nos tempos atuais, é separar o joio do trigo. Com o grande fluxo de informações que recebemos diariamente, é preciso filtrar com sabedoria o que de fato se está consumindo. Por diversas vezes, os meios de comunicação (TV, internet, rádio etc.) adaptam o formato jornalístico ou informacional para transmitirem outros tipos de informação, como fofocas, vidas de celebridades, futebol, acontecimentos de novelas, que não devem de modo algum serem inseridos como parte do estudo de atualidades. Os interesses pessoais em assuntos deste cunho não são condenáveis de modo algum, mas são triviais quanto ao estudo.

Ainda assim, mesmo que tentemos nos manter atualizados através de revistas e telejornais, o fluxo interminável e ininterrupto de informações veiculados impede que saibamos de fato como estudar. Apostilas e livros de concursos impressos também se tornam rapidamente desatualizados e obsoletos, pois atualidades é uma disciplina que se renova a cada instante.

O mundo da informação está cada vez mais virtual e tecnológico, as sociedades se informam pela internet e as compartilham em velocidades incalculáveis. Pensando nisso, a editora prepara mensalmente o material de atualidades de mais diversos campos do conhecimento (tecnologia, Brasil, política, ética, meio ambiente, jurisdição etc.) na "Área do Cliente".

Lá, o concurseiro encontrará um material completo de aula preparado com muito carinho para seu melhor aproveitamento. Com o material disponibilizado online, você poderá conferir e checar os fatos e fontes de imediato através dos veículos de comunicação virtuais, tornando a ponte entre o estudo desta disciplina tão fluida e a veracidade das informações um caminho certeiro.

#### **CONHECIMENTOS GERAIS E ATUALIDADES: ASPECTOS GEOGRÁFICOS, HISTÓRICOS, FÍSICOS, ECONÔMICOS, SOCIAIS, POLÍTICOS E ESTATÍSTICOS DO BRASIL, DO ESTADO E DO MUNICÍPIO**

#### **BRASIL**

#### **HISTÓRIA DO BRASIL**

Na História do Brasil, estão relacionados todos os assuntos referentes à história do país. Sendo assim, o estudo e o ensino de História do Brasil abordam acontecimentos que se passaram no espaço geográfico brasileiro ou que interferiram diretamente em nosso país.

Portanto, os povos pré-colombianos que habitavam o território que hoje corresponde ao Brasil antes da chegada dos portugueses fazem parte da história de nosso país. Isso é importante de ser mencionado porque muitas pessoas consideram que a história brasileira iniciou-se com a chegada dos portugueses, em 1500.

*Nossa história é marcada pela diversidade em sua formação, decorrente dos muitos povos que aqui chegaram para desbravar e conquistar nossas terras.*

*Esse processo de colonização e formação de uma nova sociedade se deu através de muitos movimentos e manifestações, sempre envolvendo interesses e aspectos sociais, políticos e econômicos.*

*Movimentos esses que estão entrelaçados entre si, em função dos fatores que os originavam e dos interesses que por traz deles se apresentavam.*

*Diante disso, faremos uma abordagem sobre nossa história, desde o tempo da colonização portuguesa, até os dias de hoje, abordando os movimentos que ao longo do tempo foram tecendo as condições para que nosso Brasil apresente hoje essas características políticas-sócio-economicas.*

Embora os portugueses tenham chegado ao Brasil em 1500, o processo de colonização do nosso país teve início somente em 1530. Nestes trinta primeiros anos, os portugueses enviaram para as terras brasileiras algumas expedições com objetivos de reconhecimento territorial e construção de feitorais para a exploração do pau-brasil. Estes primeiros portugueses que vieram para cá circularam apenas em territórios litorâneos. Ficavam alguns dias ou meses e logo retornavam para Portugal. Como não construíram residências, ou seja, não se fixaram no território, não houve colonização nesta época.

Neste período também ocorreram os primeiros contatos com os indígenas que habitavam o território brasileiro. Os portugueses começaram a usar a mão-de-obra indígena na exploração do pau- -brasil. Em troca, ofereciam objetos de pequeno valor que fascinavam os nativos como, por exemplo, espelhos, apitos, chocalhos, etc.

#### **O início da colonização**

Preocupado com a possibilidade real de invasão do Brasil por outras nações (holandeses, ingleses e franceses), o rei de Portugal Dom João III, que ficou conhecido como "o Colonizador", resolveu enviar ao Brasil, em 1530, a primeira expedição com o objetivo de colonizar o litoral brasileiro. Povoando, protegendo e desenvolvendo a colônia, seria mais difícil de perdê-la para outros países. Assim, chegou ao Brasil a expedição chefiada por Martim Afonso de Souza com as funções de estabelecer núcleos de povoamento no litoral, explorar metais preciosos e proteger o território de invasores. Teve início assim a efetiva colonização do Brasil.

 Nomeado capitão-mor pelo rei, cabia também à Martim Afonso de Souza nomear funcionários e distribuir sesmarias (lotes de terras) à portugueses que quisessem participar deste novo empreendimento português.

A colonização do Brasil teve início em 1530 e passou por fases (ciclos) relacionadas à exploração, produção e comercialização de um determinado produto.

Vale ressaltar que a colonização do Brasil não foi pacífica, pois teve como características principais a exploração territorial, uso de mão-de-obra escrava (indígena e africana), utilização de violência para conter movimentos sociais e apropriação de terras indígenas.

O conceito mais sintético que podemos explorar é o que define como Regime Colonial, uma estrutura econômica mercantilista que concentra um conjunto de relações entre metrópoles e colônias. O fim último deste sistema consistia em proporcionar às metrópoles um fluxo econômico favorável que adviesse das atividades desenvolvidas na colônia.

Neste sentido a economia colonial surgia como complementar da economia metropolitana europeia, de forma que permitisse à metrópole enriquecer cada vez mais para fazer frente às demais nações europeias.

De forma simplificada, o Pacto ou Sistema Colonial definia uma série de considerações que prevaleceriam sobre quaisquer outras vigentes. A colônia só podia comercializar com a metrópole, fornecer-lhe o que necessitasse e dela comprar os produtos manufaturados. Era proibido na colônia o estabelecimento de qualquer tipo de manufatura que pudesse vir a concorrer com a produção da metrópole. Qualquer transação comercial fora dessa norma era considerada contrabando, sendo reprimido de acordo com a lei portuguesa. A economia colonial era organizada com o objetivo de permitir a acumulação primitiva de capitais na metrópole. O mecanismo que tornava isso possível era o exclusivismo nas relações comerciais ou monopólio, gerador de lucros adicionais (sobre-lucro).

As relações comerciais estabelecidas eram: a metrópole venderia seus produtos o mais caro possível para a colônia e deveria comprar pelos mais baixos preços possíveis a produção colonial, gerando assim o sobre-lucro.

Fernando Novais em seu livro Portugal e Brasil na crise do Antigo Sistema Colonial ressalta o papel fundamental do comércio para a existência dos impérios ultramarinos:

*O comércio foi de fato o nervo da colonização do Antigo Regime, isto é, para incrementar as atividades mercantis processava- -se a ocupação, povoamento e valorização das novas áreas. E aqui ressalta de novo o sentido que indicamos antes da colonização da época Moderna; indo em curso na Europa a expansão da economia de mercado, com a mercantilização crescente dos vários setores produtivos antes à margem da circulação de mercadorias – a produção colonial, isto é, a produção de núcleos criados na periferia de centros dinâmicos europeus para estimulá-los, era uma produção mercantil, ligada às grandes linhas do tráfico internacional. Só isso já indicaria o sentido da colonização como peça estimuladora do capitalismo mercantil, mas o comércio colonial era mais o comércio exclusivo da metrópole, gerador de super-lucros, o que completa aquela caracterização.*

Para que este sistema pudesse funcionar era necessário que existissem formas de exploração do trabalho que permitissem a concentração de renda nas mãos da classe dominante colonial, a estrutura escravista permitia esta acumulação de renda em alto grau: quando a maior parte do excedente seguia ruma à metrópole, uma parte do excedente gerado permanecia na colônia permitindo a continuidade do processo.

Importante ressaltar que as colônias encontravam-se inteiramente à mercê de impulsos provenientes da metrópole, e não podiam auto estimular-se economicamente. A economia agro-exportadora de açúcar brasileira atendeu aos estímulos do centro econômico dominante. Este sistema colonial mercantilista ao funcionar plenamente acabou criando as condições de sua própria crise e de sua superação.

Neste ponto é interessante registrar a opinião de Ciro Flamarion Cardoso e Héctor P. Buiquióli:

*O processo de acumulação prévia de capitais de fato não se limita à exploração colonial em todas as suas formas; seus aspectos decisivos de expropriação e proletarização se dão na própria Europa, em um ambiente histórico global ao qual por certo não é indiferente à presença dos impérios ultramarinos. A superação histórica da fase da acumulação prévia de capitais foi, justamente o surgimento do capitalismo como modo de produção.*

#### *A relação Brasil-África na época do Sistema Colonial Português.*

A princípio parece fácil descrever as relações econômicas entre metrópole e colônia, mas devemos entender que o Sistema Colonial se trata de uma teia de relações comerciais bem mais complexa e nem sempre fácil de identificar.

Os portugueses detinham o controle do tráfico de escravos entre a África e o Brasil, estabelecia-se uma estrutura de comércio que foge um pouco ao modelo apresentado anteriormente.

Traficantes portugueses aportavam no Brasil onde adquiriam fumo e aguardente (geribita), daí partiam para Angola e Luanda onde negociariam estes produtos em troca de cativos. A cachaça era produzida principalmente em Pernambuco, na Bahia e no Rio de Janeiro; o fumo era produzido principalmente na Bahia. A importância destes produtos se dá em torno do seu papel central nas estratégias de negociação para a transação de escravos nos sertões africanos.

A geribita tinha diversos atributos que a tornavam imbatível em relação aos outros produtos trocados por escravos. A cachaça é considerada um subproduto da produção açucareira e por isso apresentava uma grande vantagem devido ao baixíssimo custo de produção, lucravam os donos de engenho que produziam a cachaça e os traficantes portugueses que fariam a troca por cativos na África, além é claro do elevado teor alcoólico da bebida (em torno de 60%) que a tornava altamente popular entre seus consumidores.

O interessante de se observar é que do ponto de vista do controle do tráfico, o efeito mais importante das geribitas foi transferi-lo para os comerciantes brasileiros. Os brasileiros acabaram usando a cachaça para quebrar o monopólio dos comerciantes metropolitanos que em sua maioria preferia comercializar usando o vinho português como elemento de troca por cativos.

Pode-se perceber que o Pacto Colonial acabou envolvendo teias de relações bem mais complexas que a dicotomia Metrópole- -Colônia, o comércio intercolonial também existiu, talvez de forma mais frequente do que se imagina. Na questão das manufaturas as coisas se complicavam um pouco, mas não podemos esquecer do intenso contrabando que ocorria no período.

#### *Despotismo esclarecido em Portugal.*

Na esfera política, a formação do Estado absolutista correspondeu a uma necessidade de centralização do poder nas mãos dos reis, para controlar a grande massa de camponeses e adequar-se ao surgimento da burguesia.

O despotismo esclarecido foi uma forma de Estado Absolutista que predominou em alguns países europeus no século XVIII. Filósofos iluministas, como Voltaire, defendiam a ideia de um regime monárquico no qual o soberano, esclarecido pelos filósofos, governaria apoiando-se no povo contra os aristocratas. Esse monarca acabaria com os privilégios injustos da nobreza e do clero e, defendendo o direito natural, tornaria todos os habitantes do país iguais perante a lei. Em países onde, o desenvolvimento econômico capitalista estava atrasado, essa teoria inspirou o despotismo esclarecido.

Os déspotas procuravam adequar seus países aos novos tempos e às novas odeias que se desenvolviam na Europa. Embora tenham feito uma leitura um pouco diferenciada dos ideais iluministas, com certeza diminuíram os privilégios considerados mais odiosos da nobreza e do clero, mas ao invés de um governo apoiado no "povo" vimos um governo apoiado na classe burguesa que crescia e se afirmava.

Em Portugal, o jovem rei D. José I "entregou" a árdua tarefa de modernizar o país nas mãos de seu principal ministro, o Marquês de Pombal. Sendo um leitor ávido dos filósofos iluministas e dos economistas ingleses, o marquês estabeleceu algumas metas que ele acreditava serem capazes de levar Portugal a alinhar-se com os países modernos e superar sua crise econômica.

A primeira atitude foi fortalecer o poder do rei, combatendo os privilégios jurídicos da nobreza e econômicos do clero (principalmente da Companhia de Jesus). Na tentativa de modernizar o país, o marquês teve de acabar com a intolerância religiosa e o poder da inquisição a fim de desenvolver a educação e o pensamento literário e científico.

Economicamente houve um aumento da exploração colonial visando libertar Portugal da dependência econômica inglesa. O Marquês de Pombal aumentou a vigilância nas colônias e combateu ainda mais o contrabando. Houve a instalação de uma maior centralização política na colônia, com a extinção das Capitanias hereditárias que acabou diminuindo a excessiva autonomia local.

#### *Capitanias Hereditárias*

As Capitanias hereditárias foi um sistema de administração territorial criado pelo rei de Portugal, D. João III, em 1534. Este sistema consistia em dividir o território brasileiro em grandes faixas e entregar a administração para particulares (principalmente nobres com relações com a Coroa Portuguesa).

 Este sistema foi criado pelo rei de Portugal com o objetivo de colonizar o Brasil, evitando assim invasões estrangeiras. Ganharam o nome de Capitanias Hereditárias, pois eram transmitidas de pai para filho (de forma hereditária).

 Estas pessoas que recebiam a concessão de uma capitania eram conhecidas como donatários. Tinham como missão colonizar, proteger e administrar o território. Por outro lado, tinham o direito de explorar os recursos naturais (madeira, animais, minérios).

 O sistema não funcionou muito bem. Apenas as capitanias de São Vicente e Pernambuco deram certo. Podemos citar como motivos do fracasso: a grande extensão territorial para administrar (e suas obrigações), falta de recursos econômicos e os constantes ataques indígenas.

O sistema de Capitanias Hereditárias vigorou até o ano de 1759, quando foi extinto pelo Marquês de Pombal.

Capitanias Hereditárias criadas no século XVI: Capitania do Maranhão Capitania do Ceará Capitania do Rio Grande Capitania de Itamaracá Capitania de Pernambuco Capitania da Baía de Todos os Santos Capitania de Ilhéus Capitania de Porto Seguro Capitania do Espírito Santo Capitania de São Tomé Capitania de São Vicente Capitania de Santo Amaro Capitania de Santana

#### *Governo Geral*

Respondendo ao fracasso do sistema das capitanias hereditárias, o governo português realizou a centralização da administração colonial com a criação do governo-geral, em 1548. Entre as justifi-

cativas mais comuns para que esse primeiro sistema viesse a entrar em colapso, podemos destacar o isolamento entre as capitanias, a falta de interesse ou experiência administrativa e a própria resistência contra a ocupação territorial oferecida pelos índios.

Em vias gerais, o governador-geral deveria viabilizar a criação de novos engenhos, a integração dos indígenas com os centros de colonização, o combate do comércio ilegal, construir embarcações, defender os colonos e realizar a busca por metais preciosos. Mesmo que centralizadora, essa experiência não determinou que o governador cumprisse todas essas tarefas por si só. De tal modo, o governo-geral trouxe a criação de novos cargos administrativos.

O ouvidor-mor era o funcionário responsável pela resolução de todos os problemas de natureza judiciária e o cumprimento das leis vigentes. O chamado provedor-mor estabelecia os seus trabalhos na organização dos gastos administrativos e na arrecadação dos impostos cobrados. Além destas duas autoridades, o capitão-mor desenvolvia ações militares de defesa que estavam, principalmente, ligadas ao combate dos invasores estrangeiros e ao ataque dos nativos.

Na maioria dos casos, as ações a serem desenvolvidas pelo governo-geral estavam subordinadas a um tipo de documento oficial da Coroa Portuguesa, conhecido como regimento. A metrópole expedia ordens comprometidas com o aprimoramento das atividades fiscais e o estímulo da economia colonial. Mesmo com a forte preocupação com o lucro e o desenvolvimento, a Coroa foi alvo de ações ilegais em que funcionários da administração subvertiam as leis em benefício próprio.

Entre os anos de 1572 e 1578, o rei D. Sebastião buscou aprimorar o sistema de Governo Geral realizando a divisão do mesmo em duas partes. Um ao norte, com capital na cidade de Salvador, e outro ao sul, com uma sede no Rio de Janeiro. Nesse tempo, os resultados pouco satisfatórios acabaram promovendo a reunificação administrativa com o retorno da sede a Salvador. No ano de 1621, um novo tipo de divisão foi organizado com a criação do Estado do Brasil e do Estado do Maranhão.

Ao contrário do que se possa imaginar, o sistema de capitanias hereditárias não foi prontamente descartado com a organização do governo-geral. No ano de 1759, a capitania de São Vicente foi a última a ser destituída pela ação oficial do governo português. Com isso, observamos que essas formas de organização administrativa conviveram durante um bom tempo na colônia.

#### *Economia e sociedade colonial*

A colonização implantada por Portugal estava ligada aos interesses do **sistema mercantilista**, baseado na circulação de mercadorias. Para obter os maiores benefícios desse comércio, a Metrópole controlava a colônia através do pacto colonial, da lei da complementaridade e da imposição de monopólios sobre as riquezas coloniais.

#### *- Pau-Brasil*

O pau-brasil era valioso na Europa, devido à tinta avermelhada, que dele se extraía e por isso atraía para cá muitos piratas contrabandistas (os brasileiros). Foi declarado monopólio da Coroa portuguesa, que autorizava sua exploração por particulares mediante pagamento de impostos. A exploração era muito simples: utilizava- -se mão-de-obra indígena para o corte e o transporte, pagando-a com bugigangas, tais como, miçangas, canivetes, espelhos, tecidos, etc. (escambo). Essa atividade predatória não contribuiu para fixar população na colônia, mas foi decisiva para a destruição da Mata Atlântica.

#### *- Cana-de-Açúcar*

O açúcar consumido na Europa era fornecido pelas ilhas da Madeira, Açores e Cabo Verde (colônias portuguesas no Atlântico), Sicília e pelo Oriente, mas a quantidade era muito reduzida diante da demanda.

Animada com as perspectivas do mercado e com a adequação do clima brasileiro (quente e úmido) ao plantio, a Coroa, para iniciar a produção açucareira, tratou de levantar capitais em Portugal e, principalmente, junto a banqueiros e comerciantes holandeses, que, aliás, foram os que mais lucraram com o comércio do açúcar.

Para que fosse economicamente viável, o plantio de cana deveria ser feito em grandes extensões de terra e com grande volume de mão-de-obra. Assim, a produção foi organizada em sistema de plantation: latifúndios (engenhos), escravidão (inicialmente indígena e posteriormente africana), monocultura para exportação. Para dar suporte ao empreendimento, desenvolveu-se uma modesta agricultura de subsistência (mandioca, feijão, algodão, etc).

O cultivo de cana foi iniciado em 1532, na Vila de São Vicente, por Martim Afonso de Sousa, mas foi na Zona da Mata nordestina que a produção se expandiu. Em 1570, já existiam no Brasil cerca de 60 engenhos e, em fins do século XVI, esse número já havia sido duplicado, dos quais 62 estavam localizados em Pernambuco, 36 na Bahia e os restantes nas demais capitanias. A decadência se iniciou na segunda metade do século XVII, devido à concorrência do açúcar holandês. É bom destacar que nenhuma atividade superou a riqueza de açúcar no Período Colonial.

OBS**.** Apesar dos escravos serem a imensa maioria da mão-de- -obra, existiam trabalhadores brancos remunerados, que ocupavam funções de destaque, mas por trabalharem junto aos negros, sofriam preconceito.

#### *Sociedade Açucareira*

A sociedade açucareira nordestina do Período Colonial possuía as seguintes características:

- Latifundiária.
- Rural.
- Horizontal.
- Escravista.
- Patriarcal

OBS**.** Os mascates, comerciantes itinerantes, constituíam um pequeno grupo social.

#### *- Mineração*

A mineração ocorreu, principalmente, nos atuais estados de Minas Gerais, Goiás e Mato Grosso, entre o final do século XVII e a segunda metade do século XVIII.

#### *Ouro*

Havia dois tipos de exploração aurífera: ouro de faiscação (realizada nas areias dos rios e riachos, em pequena quantidade, por homens livres ou escravos no dia da folga); e ouro de lavra ou de mina (extração em grandes jazidas feita por grande quantidade de escravos).

A Intendência das Minas era o órgão, independente de qualquer autoridade colonial, encarregado da exploração das jazidas, bem como, do policiamento, da fiscalização e da tributação.